## **HEALTHCAREECOSYSTEM**

<healthcare-ecosystem.ch>

# Klinik-Cockpit

Alle Informationen zu einem Patienten und Fall, zur Station oder bezogen auf die persönlichen Aktivitäten auf einen Blick? Mit dem Klinik-Cockpit ist das einfach möglich.

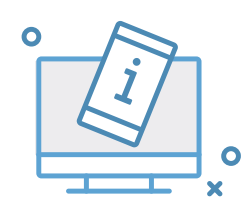

Alle Informationen jederzeit auf dem Desktop und dem Mobil-Gerät abrufen

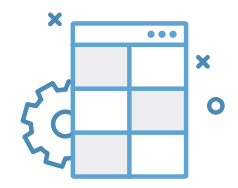

Jeden Informationsblock individuell konfigurieren: Die Gesamtsicht kann für bestimmte Benutzergruppen definiert werden

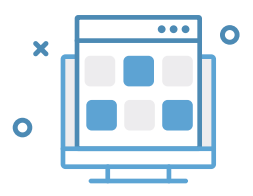

Weitere sogenannte Widgets können durch den Administrator der Klinik selbständig hinzugefügt werden

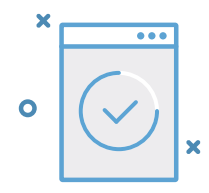

Lokal installierte oder nicht ins Klinik-Cockpit integrierbare Anwendungen aufrufen

Wollen Sie auch bald die Vorteile nutzen? Jetzt einen Besprechungstermin vereinbaren.

Das Klinik-Cockpit ist Teil des Healthcare Ecosystems von Netcetera und the i-engineers.

## netcetera

T +41 44 297 55 55 info@netcetera.com <www.netcetera.com>

#### the i-engineers

T +41 44 576 92 46 info@tie.ch <www.tie.ch>

# Patienten- / Fallsicht

Die Informationen, die zu einem Patienten und einem Fall gehören, sind thematisch dargestellt. Bei vielen Informationen kann der Benutzer direkt auf das zu Grunde liegende System zugreifen und sie dort direkt bearbeitet. Suche nach Patienten und Fällen nach verschiedenen Kriterien.

## Stammdaten

Krankengeschichte & Verlauf

Termine des Patienten

Labor & Radiologische Untersuchungen

Dokumentenarchiv

Order Entry (zentrale Erfassung und Überwachung der Aufträge)

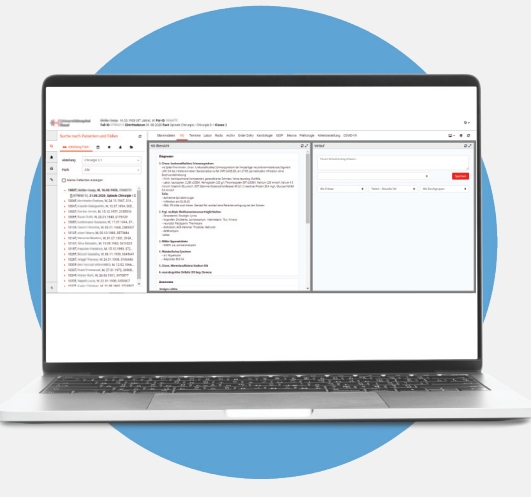

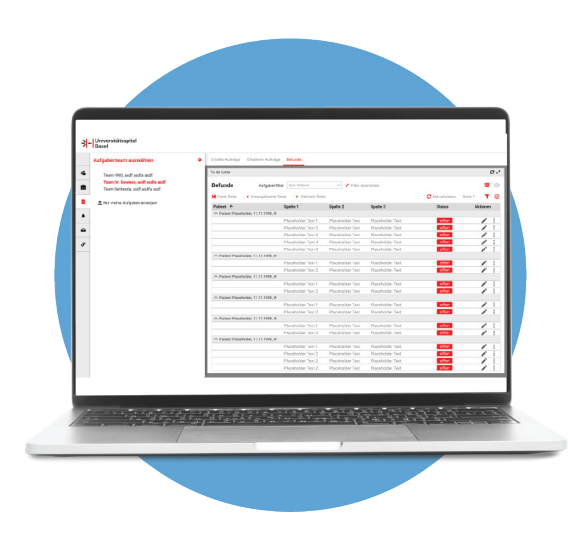

## Benutzersicht

Für eine Übersicht über die tägliche Routine des Benutzers können die Informationen übersichtlich dargestellt werden.

Persönlich oder vom Team erteilte Aufträge

Persönlich oder als Team erhaltene Aufträge

Zu vidierende Befunde

Konfiguration von Teams

Verwaltung der Favoriten

## **Stationssicht**

Für den Überblick auf der Station werden die zu den Patienten und Fällen notwendigen Informationen direkt angezeigt.

Auswahl der Station(en)

Bettenbelegung und zugewiesenes Personal

Aufgabenlisten

Kennzahlen zur Belegung und zum Personaleinsatz

Aktueller Status der Zonen innerhalb der Station

«Huddle Board»

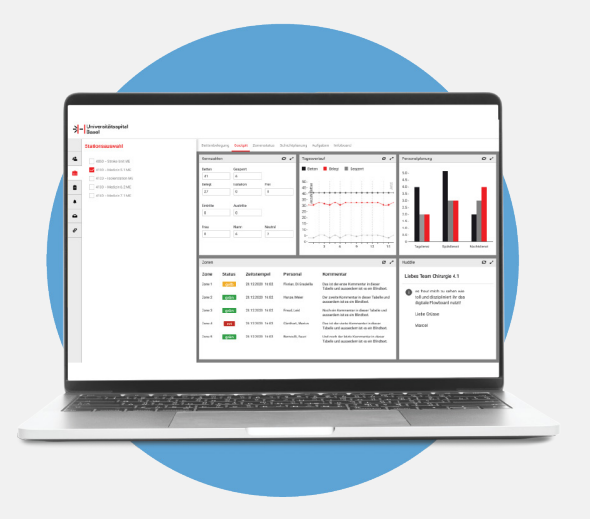

Die Daten für das Klinik-Cockpit werden aus der konsolidierten Datenbasis der health engine bezogen und den Benutzer-Bedürfnissen entsprechend aufbereitet. Informationen aus weiteren, vorhandenen Systemen können über die einzelnen Widgets eingefügt werden.In der Komplettversion sind Order Entry, Benachrichtungen, Archiv Viewer und Versandfunktionen Bestandteil des Klinik Cockpits.